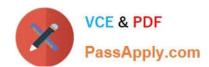

# 117-202<sup>Q&As</sup>

LPI Level 2 Exam 202

# Pass home 117-202 Exam with 100% Guarantee

Free Download Real Questions & Answers PDF and VCE file from:

https://www.passapply.com/117-202.html

100% Passing Guarantee 100% Money Back Assurance

Following Questions and Answers are all new published by home Official Exam Center

- Instant Download After Purchase
- 100% Money Back Guarantee
- 365 Days Free Update
- 800,000+ Satisfied Customers

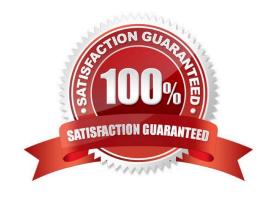

# https://www.passapply.com/117-202.html

2024 Latest passapply 117-202 PDF and VCE dumps Download

### **QUESTION 1**

What directive can be used in named.conf to restrict zone transfers to the 192.168.1.0/24 network?

A. allow-transfer { 192.168.1.0/24; };

B. allow-transfer { 192.168.1.0/24 };

C. allow-axfr { 192.168.1.0/24; };

D. allow-axfr { 192.168.1.0/24 };

E. allow-xfer { 192.168.1.0/24; };

Correct Answer: A

#### **QUESTION 2**

Which file, on a majordomo server, will contain a list of all members\\' email addresses for the mailing list "linux-users"? (Enter only the file name).

Correct Answer: linux-users

## **QUESTION 3**

Which of the following organisations track and report on security related flaws in computer technology? (Please select TWO answers)

A. Bugtraq

B. CERT

C. CSIS

D. Freshmeat

E. Kernel.org

Correct Answer: AC

#### **QUESTION 4**

Please enter the complete command to create a new password file for HTTP basic authentication (/home/http/data/web\_passwd) for user john.

Correct Answer: htpasswd -c /home/http/data/web\_passwd john

# https://www.passapply.com/117-202.html 2024 Latest passapply 117-202 PDF and VCE dumps Download

## **QUESTION 5**

What must be done on a host to allow a user to log in to that host using an SSH key?

- A. Add their private key to ~/. ssh/authorized\_keys
- B. Reference their public key in ~/. ssh/config
- C. Run ssh-agent on that host
- D. Add their public key to ~/. ssh/authorized\_keys
- E. Reference their private key in ~/. ssh/config

Correct Answer: D

117-202 PDF Dumps

117-202 VCE Dumps

117-202 Braindumps